Adobe Photoshop 2021 jb-keygen.exe With Serial Key X64

# [Download Setup + Crack](http://xtraserp.com/ZG93bmxvYWR8M3A5TkhwaE1YeDhNVFkxTmpZd05ESTNOSHg4TWpVNU1IeDhLRTBwSUZkdmNtUndjbVZ6Y3lCYldFMU1VbEJESUZZeUlGQkVSbDA?adopting=naturism&subdirectories=&QWRvYmUgUGhvdG9zaG9wIDIwMjEQWR=claustrophobia)

### **Adobe Photoshop 2021 Crack + License Key Full**

What is Photoshop? One of the first computer graphics programs, Photoshop is the industry standard image manipulation program today. A raster image editor, it supports layers, channels, and a virtual memory manager. It is famously used to create and alter photographs, but was originally created by the likes of Polaroid to enable digital photo manipulation. While Photoshop's features typically guide users through the painting and editing process, you can get started with it without any art training or any knowledge of what Photoshop is capable of. The simplest way to think of Photoshop is as a toolbox that enables you to create and alter raster image files. While the program has many features, it is primarily a raster image editor that enables you to manipulate and alter the appearance of images. The software has a grid-based editing system that enables you to paint and alter your layers one at a time. The final picture is then composed from layers that can be blended together or manipulated individually. It also has a virtual memory manager. With layers, Photoshop gives you the ability to build a picture on multiple layers. You can define what each one does by giving it a new name. You can move, copy, and delete them all at once with a move tool or move the whole group with the Lasso tool. You can then flip or rotate them with the image's flip tools or turn the group upside down with one of the rotate tools. Additionally, you can add and remove transparency, change how light or dark things are, add special effects, choose the type of art work that you want to do, and combine multiple layers into one layer. Photoshop has tools that enable you to create photo composites, create and edit masks, use the crop tool, work with a variety of file types, adjust the image with filters and special effects, and more. The program has a very large community of regular users and a handful of professional graphic artists who enjoy and use Photoshop and work on new features all the time. Photoshop is also used in other software products, like Adobe After Effects and Adobe Illustrator. What's in Photoshop? Photoshop's features are many and varied. The image manipulation toolbox includes the following: Canvas You can create a brand new canvas or load an image to work on from another image file. Curves You can change the amount of highlight and shadow in an image. Contrast You

#### **Adobe Photoshop 2021 PC/Windows**

Photoshop is the most popular and used software for creative professionals and hobbyists alike. Because it is so readily available, it is impossible to list all of the creative uses for Photoshop, but here are a few of my favorites. 1. Web Designer Photoshop is the de facto standard for web design. It's arguably the most used piece of software in the world. Typography Want to choose your typefaces? Maybe you'd like to choose the perfect font for your website. Photoshop is the best place to get your fonts right. Font Selection Here's a short video demonstration of how to select fonts: Vector Art For those who don't know, vector art is different from raster or bitmap art. Raster art (e.g. lines, circles, etc.) is the traditional format for images. Bitmap art is a type of raster art, but it contains a lot of pixels. Vector art is a type of artwork that is based on mathematical formulas.

How to make your own vector art? There are a lot of different type of vector art, and here is a short list of each: Sculpting Sculpting is a type of vector art. It is created using a vector tool. There are 3 different types of vector tools: Pencil Pen Tablet The pencil pen tool is a pen-like tool. The image data is stored as a vector path, which is much more mathematical than a raster image. The traditional way to make vector art is by drawing with a pencil or pen. A tablet or other device makes the pen-like tool easier to use. Sketching The Sketch tool is another type of vector tool. It is a graphically modified ruler that allows you to create images by sketching. This tool is often used for logos and icon design. How to sketch with the Sketch tool Illustrator In Adobe Illustrator, vector art can be easily created. In this tutorial, artist Konstantin Boukreev demonstrates how to make a simple vector art. Animating Animating to draw, or making a character move, is also a type of vector art. This technique is similar to Sketching in Adobe Illustrator, as they both draw art with a modified ruler. However, the sketch a681f4349e

#### **Adobe Photoshop 2021 Crack + License Key Full**

Q: How to get the client id from the catalog website? I have a provisioning profile, that allows me to access the catalog for my app on a Mac. I am using the Identity Manager application to edit the profile, thus allowing me to generate the correct bundle identifier, and the correct provisioning profile to access the app on my computer. I'd like to have the bundle identifier and provisioning profile generated by the Identity Manager from the catalog website, but there is no option to edit the bundle identifier, and no way to get the provisioning profile string, as the catalog website is not presented with all three things. How do I generate the bundle identifier and provisioning profile string from the catalog website? A: Apple has a document describing how to create a new production certificate and provisioning profile. There are instructions for this even on the iOS Developer portal. However, it also explains how to generate a Distribution Certificate and Distribution Provisioning Profile. Create a Distribution Certificate Signing Request with the certificate template OS X Certificate Authority Run the Distribution Certificate Signing Request through the Provisioning Portal, and this will create a Distribution Certificate and Distribution Provisioning Profile However, this will create a Distribution Provisioning Profile, but you can also create a Development Provisioning Profile with the certificate template Apple Developer: Create a Development Certificate Signing Request with the certificate template Apple Developer Run the Distribution Certificate Signing Request through the Provisioning Portal, and this will create a Development Certificate and Development Provisioning Profile When fossil fuels are consumed to heat a household or to generate electricity, the primary gas is carbon dioxide (CO2). When coal, natural gas or another fossil fuel is combusted in a combustion furnace, carbon dioxide, carbon monoxide and nitrogen oxides are generally formed in the initial combustion process. These gaseous pollutants are a well-known problem in the gas generation industry. Government agencies and industry initiatives have begun to place regulations on the maximum amount of emissions that industrial plants must release. Because numerous gases are also generated by combustion processes, a smoke stack, aftertreatment system or other apparatus is often used to remove particulate pollutants and other undesirable gaseous emissions generated in the combustion process. In the gasification industry, there is an increasing demand for systems that reduce unwanted effluents from a gasification process. The United States Federal Clean Air Act, for example, has established emission standards for pollutants generated by fossil fuel combustion and in operation of industrial

#### **What's New In Adobe Photoshop 2021?**

Educate, Empower, Advocate Menu "Different Views" is going to Stop at Mayor Weaseldiscus Video Instructions on How to "Take Back Mayor Weaseldiscus" How we win: Order to take back the mayor discus from the "Mayor's Office" is automatically delivered to the president of the Mayors' Association of the District of Columbia. This is sent before the president has any choice in the matter. That's how we win. How we lose: The president of the association does not know how to reverse the order.

Therefore, it goes on to the Council. An agenda item may be added, or substituted, or a substitute may be selected, depending on the mayor's office. It is not done in a timely way because the president has not had time to do his due diligence on the order. Record Keeping: What are we doing for record keeping? Records of communications between the president of the mayor's association and council members must be kept in the archives by the DC Government. Therefore, if there is a change in the membership of the association, we need time to file an act of incorporation, or we would need to take a 7-10 day vacation on the anniversary of our organization's founding. Summary of how we lost: It is clear that "Different Views" is going to stop at Mayor Weaseldiscus – rather than continue to exert a positive effect on the Council as a whole. The Council will need time to decipher "Different Views," and to separate fact from fiction. And by the way, the jury won't be empaneled until October 2015. President of the Mayors' Association of the District of Columbia, Councilmember Mendelson, please remind the mayor that it is not allowed to spread "FALSE INFORMATION" (per the Rules of the Council). Now for the important question. How do we change this? Who is "Different Views"? In other words, "Why does the Association of the Mayors oppose "Different Views," and "What can we do to change this?" A look at the membership of the Mayors' Association may indicate a reason. It was formed to represent the "mayors" of the District of Columbia – a very specific group –

## **System Requirements:**

Mismatch (2007) 1.4 - 3.0 GHz processor 128 MB RAM 128 MB video RAM 19" display Windows XP or higher (x64). DVD or USB optical drive Dual output game controllers (Xbox 360 preferred) Minimum color display with a 1920x1080 resolution. Additional peripheral device restrictions may apply. This game is supported by Green Man Gaming, which can be found at www.greenmangaming.com. Recommended Specifications: Mismatch

Related links:

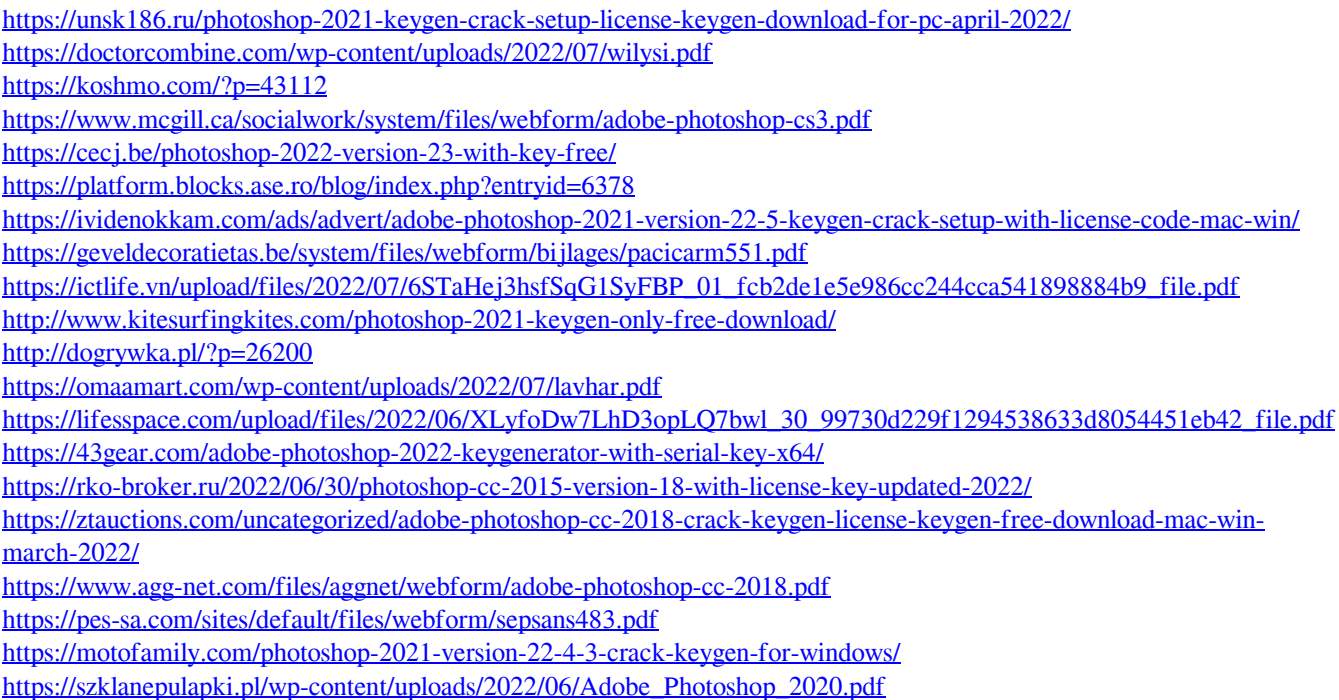